# **LIVRET D'INFORMATION AUX PARENTS ET ENFANTS**

**TAC INNOVE Mon abonnement** évolue avec le **Pass TAC!** 

**NOUVEAU** 

dant de recevoir leur carte de trans les élèves devront acheter des titres de transport INSCRITPION POSSIBLE A PARTIR DU 4 JUIN

**ARDENNE** 

JE FAIS MA DEMANDE D'ABONNEMENT SCOLAIRE EN LIGNE TOUS LES ANS

JE M'INSCRIS!

JE VÉRIFIE LES NOUVELLES RÉGLEMENTATIONS JE RECOIS OU VAIS CHERCHER MON PASS TAC

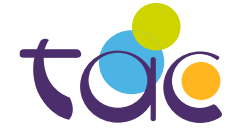

PLUS D'INFOS SUR WWW.BUSTAC.FR

129222222

WWW

## **SOMMAIRE**

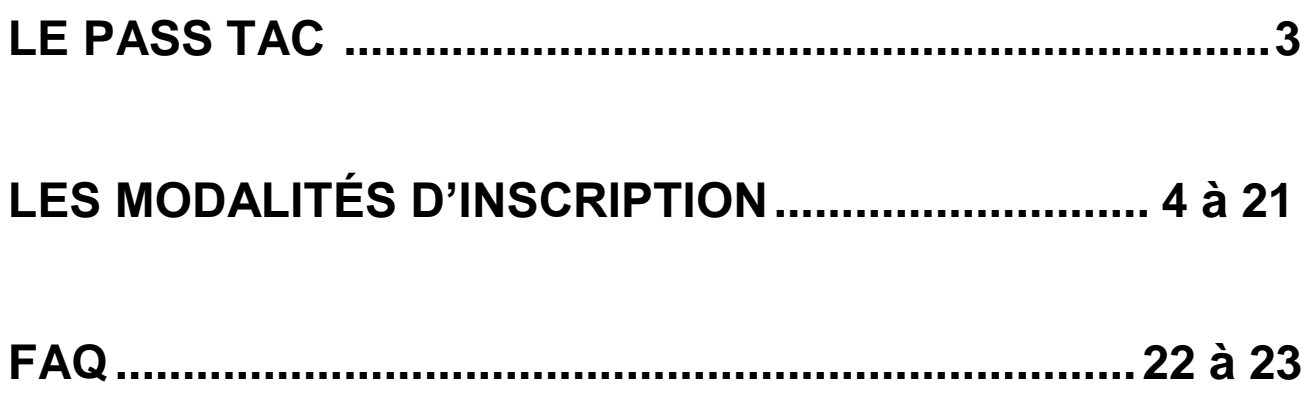

## **LE PASS TAC**

Les trajets scolaires sont chargés sur un Pass TAC.

Le Pass TAC est valable indéfiniment à compter du jour de sa création.

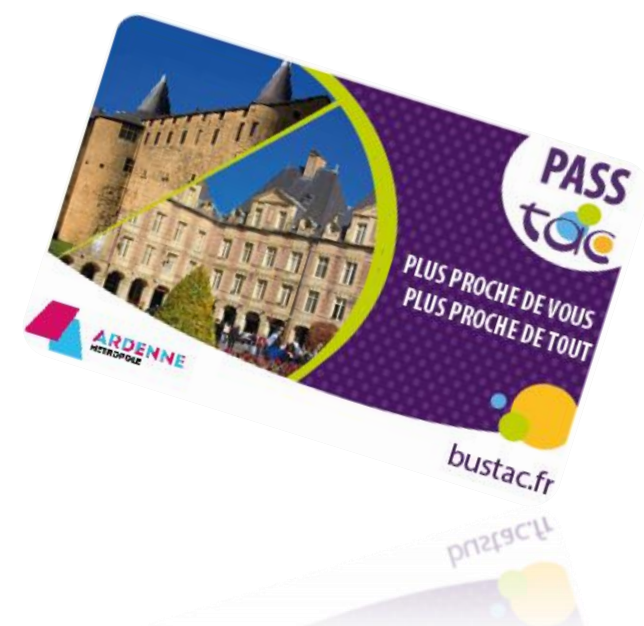

Au cours de ses déplacements, l'élève doit être en permanence porteur de son Pass TAC, **la valider à chaque montée ou correspondance** et la présenter à tout agent de contrôle. A défaut, un procès-verbal d'infraction pourra être établi qui exposera l'élève au paiement d'une indemnité forfaitaire conformément au règlement d'utilisation du réseau TAC.

**Tout manquement à ces obligations peut entraîner le retrait de l'abonnement de transport scolaire,** ou en cas de récidives, entrainer des sanctions plus lourdes.

**En cas de perte, vol ou détérioration du Pass TAC,** une déclaration doit être faite auprès des Espaces TAC. Une nouvelle carte sera délivrée moyennant un prix de 8€.

## **LES MODALITÉS D'INSCRIPTION**

Les élèves doivent réaliser leur demande d'abonnement de transport scolaire sur :

## **[WWW.BUSTAC.FR](http://www.bustac.fr/) > RUBRIQUE : MES TITRES / COLLEGIEN-LYCEEN**

### **La demande est à effectuer TOUS LES ANS**

Pour les élèves ne disposant pas de connexion internet, un formulaire papier est disponible.

- Le formulaire papier est transmis à l'élève par l'établissement scolaire, sur le site bustac.fr et en Espaces TAC.
- L'élève transmet à l'établissement scolaire le formulaire papier complété.
- L'établissement scolaire vérifie les données inscrites sur le formulaire (adresse postale inscrite identique à celle communiquée à l'établissement scolaire) et appose son tampon.
- L'établissement signe le formulaire et l'envoie par courrier au service de transport scolaire TAC ou en Espaces TAC.
- La procédure est identique pour les demandes de carte SNCF (formulaire ASR ou AIS), les formulaires ne sont cependant pas téléchargeables, ils sont à retirer à la SNCF ou auprès des Services de transport d'Ardenne Métropole.

Lors de son inscription en ligne, les mêmes renseignements que sur les formulaires papiers seront demandés :

- Identité et adresse du représentant légal,
- Identité de l'élève pour qui est faite la demande,
- Adresse de l'élève,
- Etablissement et classe fréquentés,
- Commune et arrêt de montée,
- Photo d'identité.

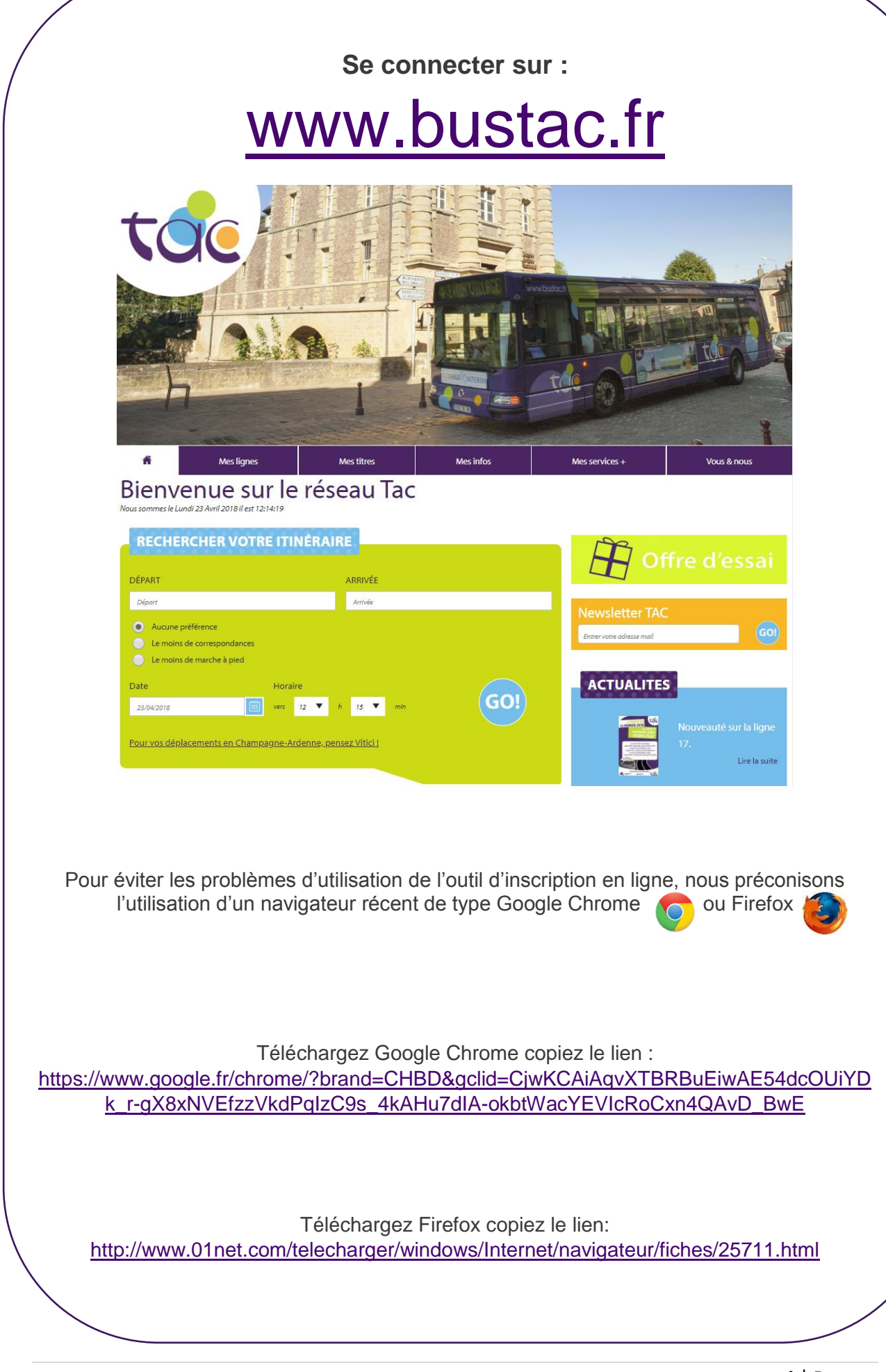

#### **ETAPE 1 : Je crée mon compte sur le site bustac.fr**

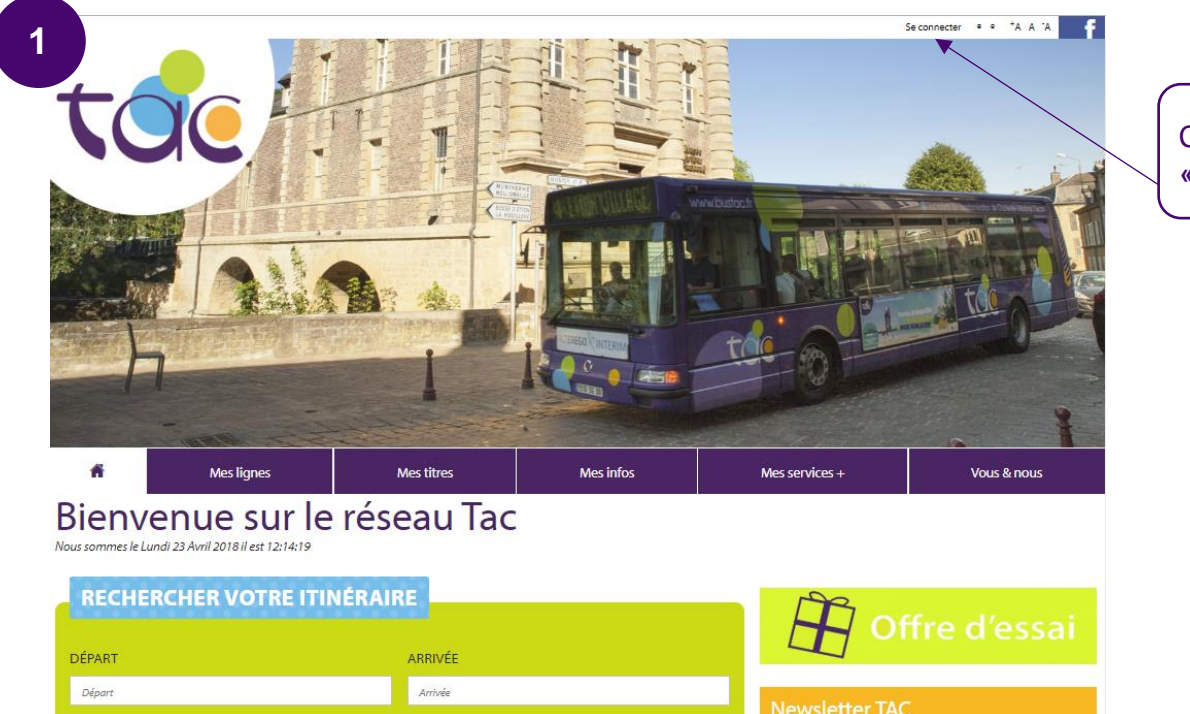

Cliquez sur: **« Se connecter »**

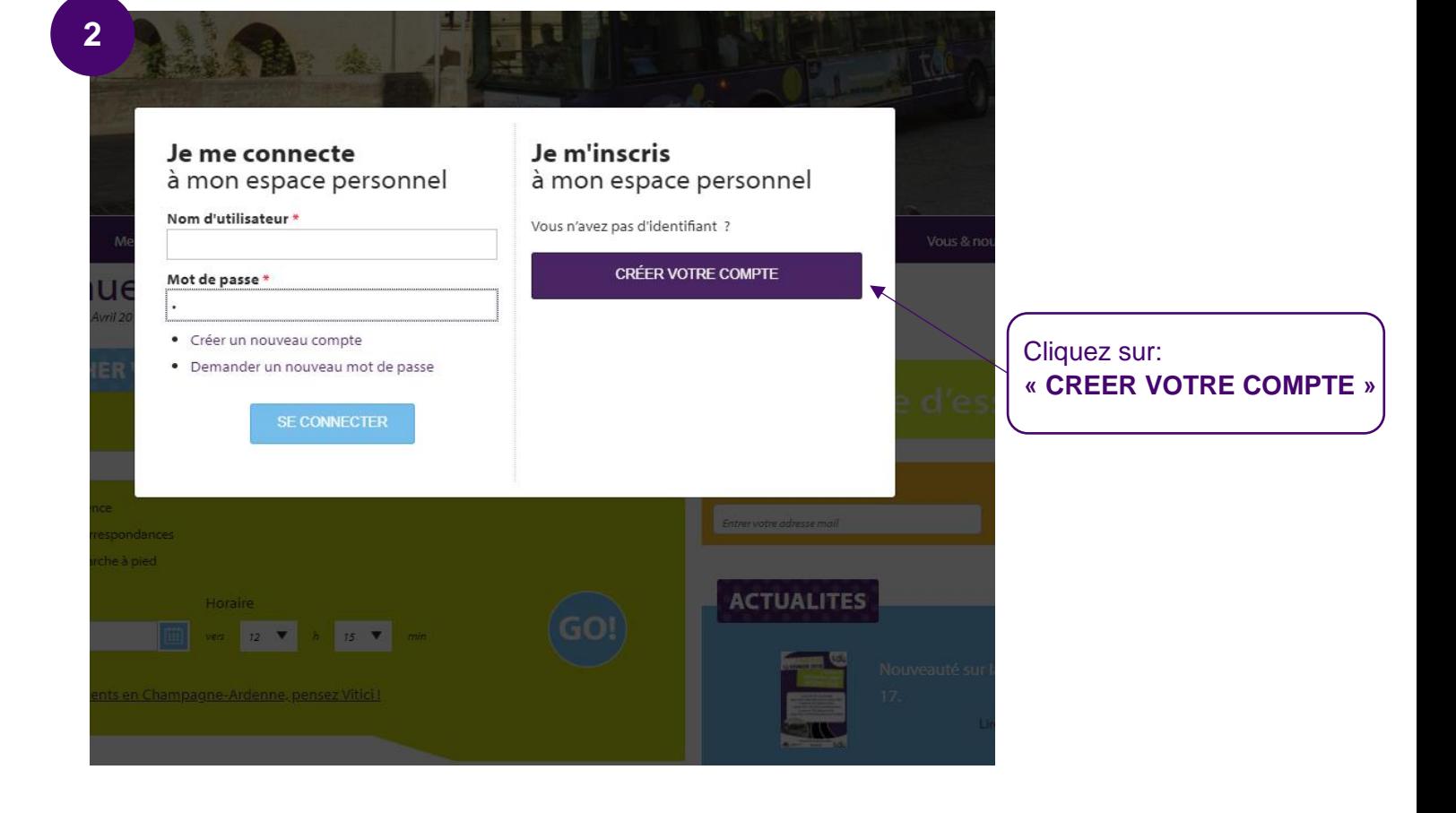

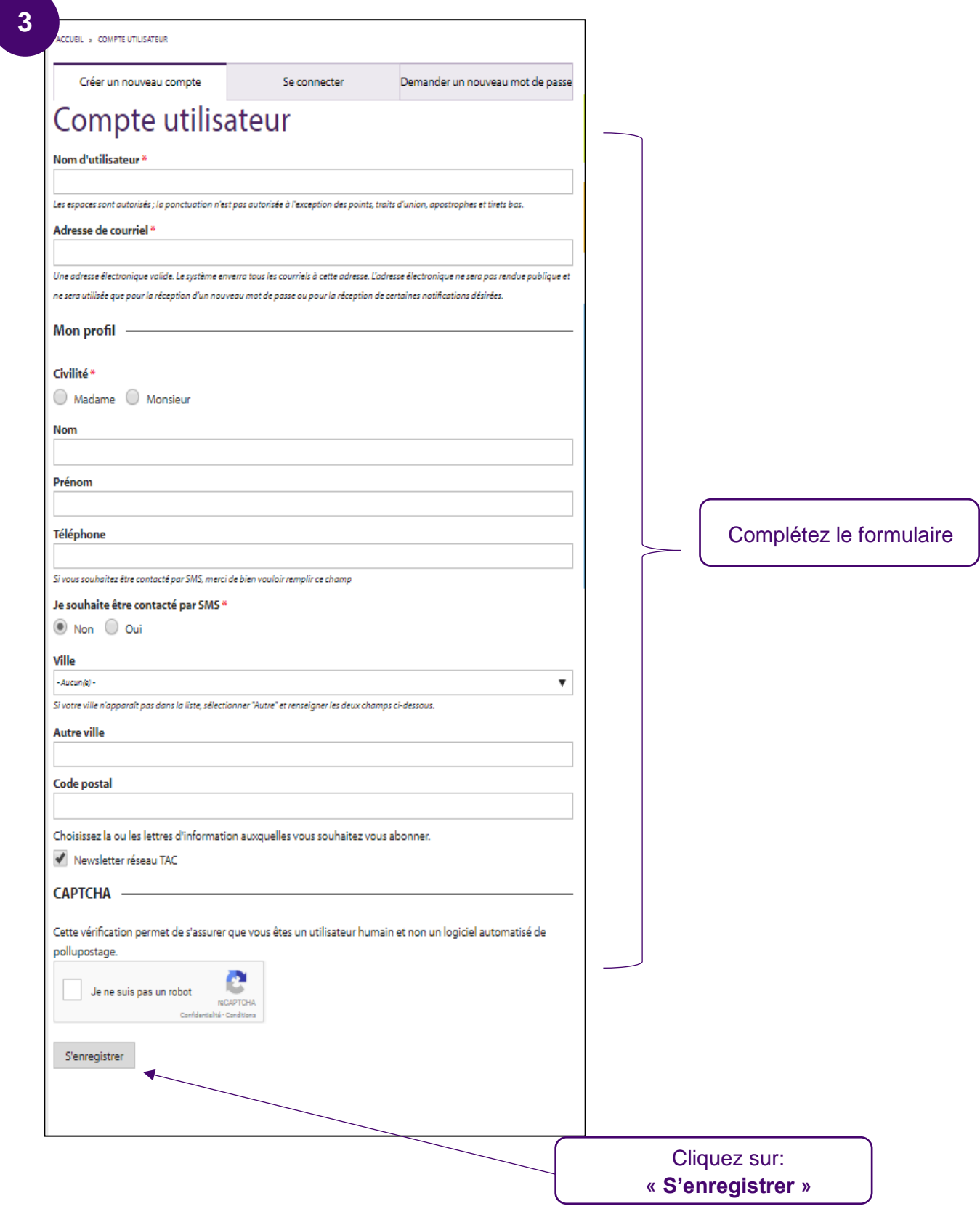

Une fois que vous avez complété le formulaire, rendez-vous sur votre boite mail, un e-mail de [contact.ctcm@ratpdev.com](mailto:contact.ctcm@ratpdev.com) vous a été envoyé.

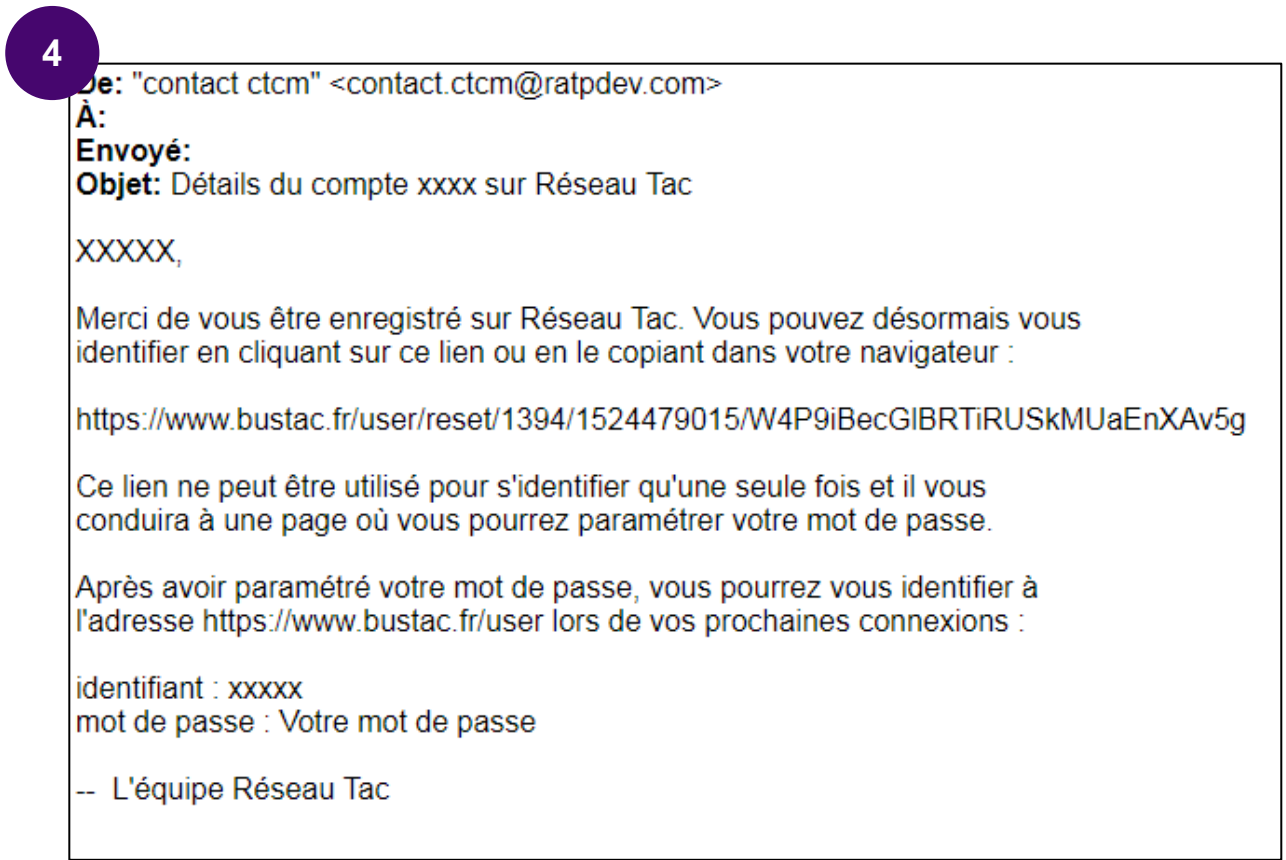

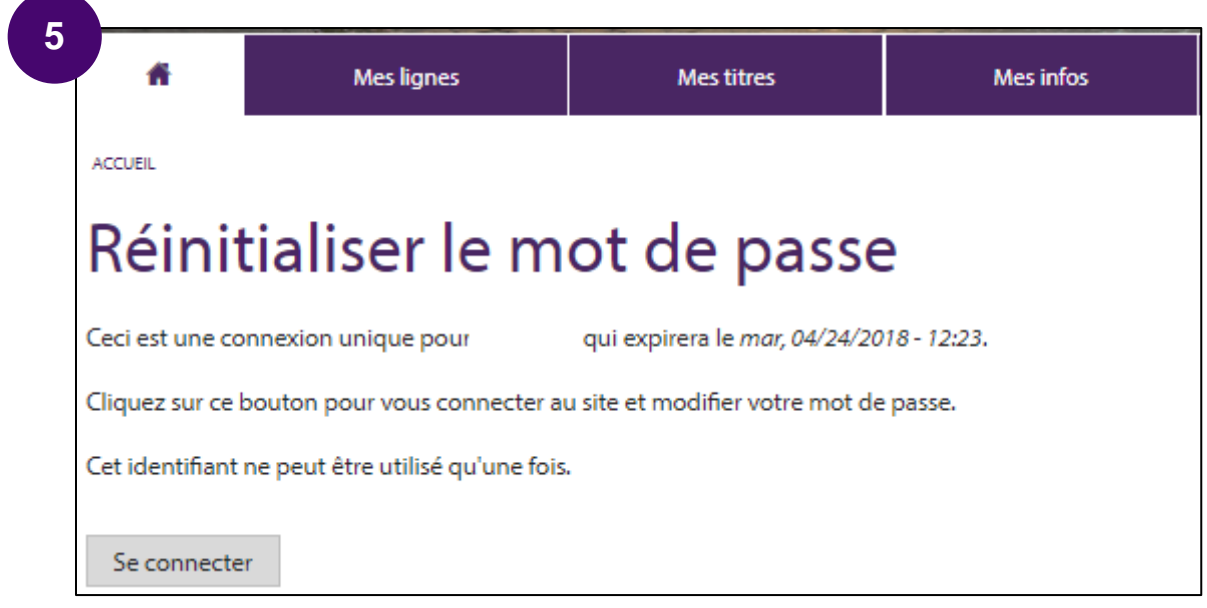

#### **ETAPE 2 : Je remplis les informations sur le représentant légal de l'élève**

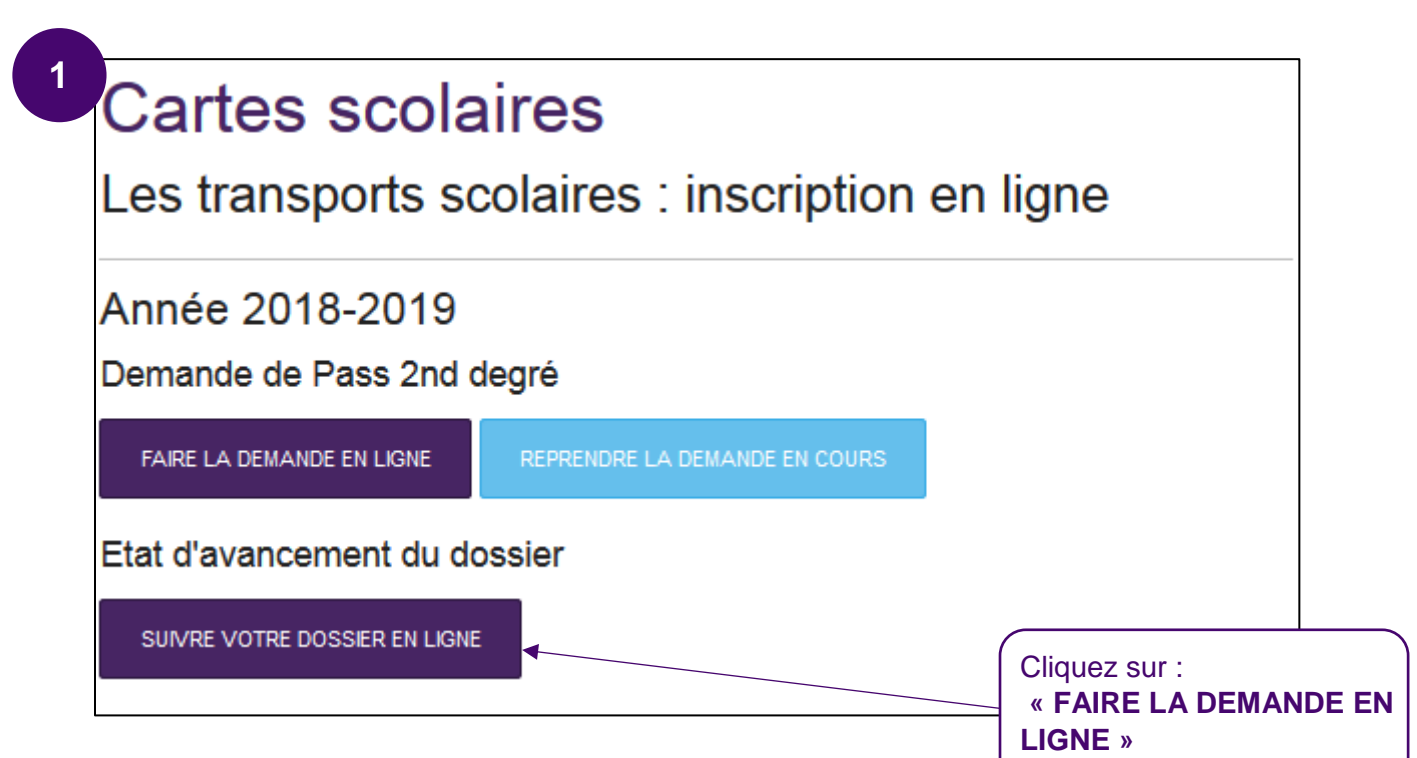

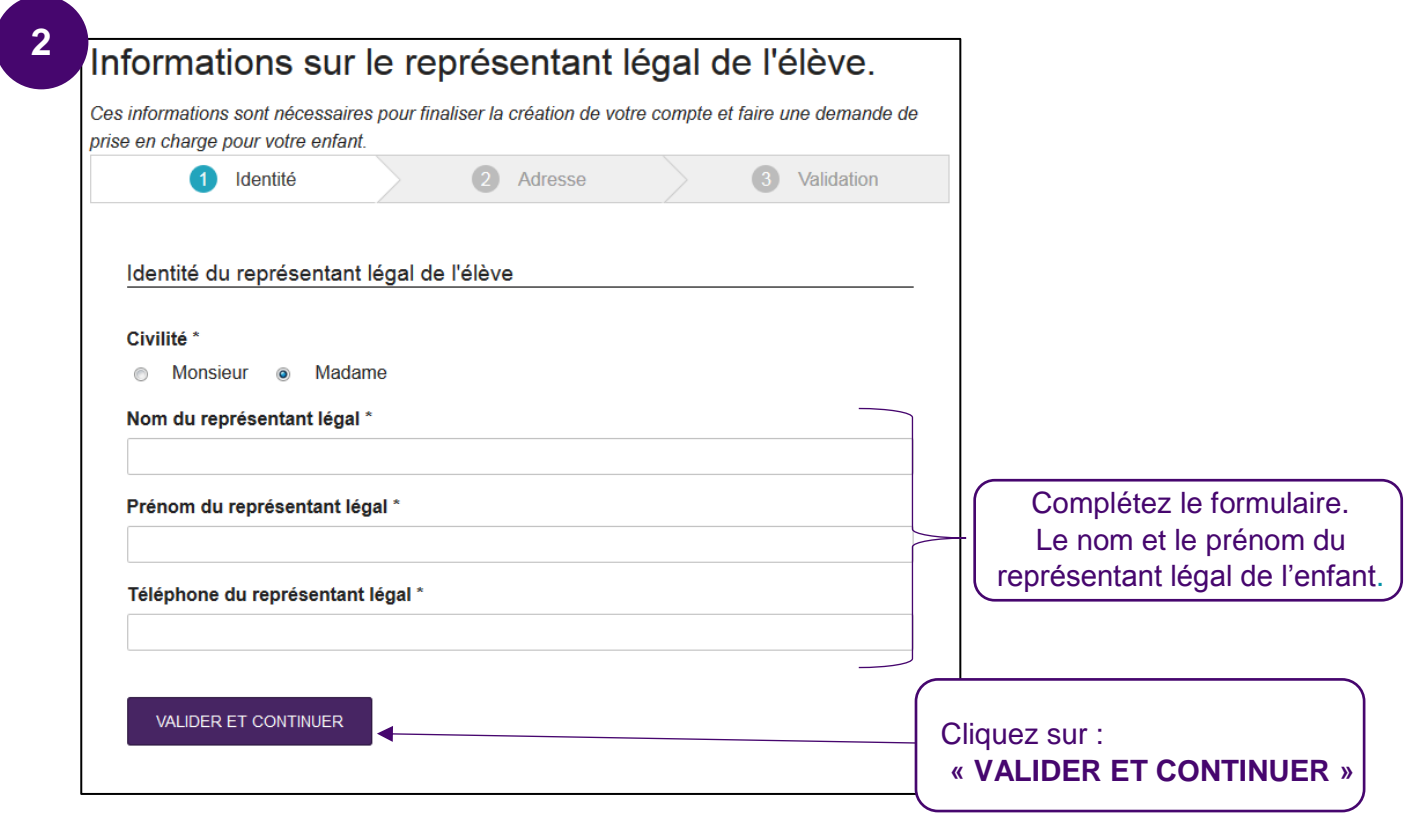

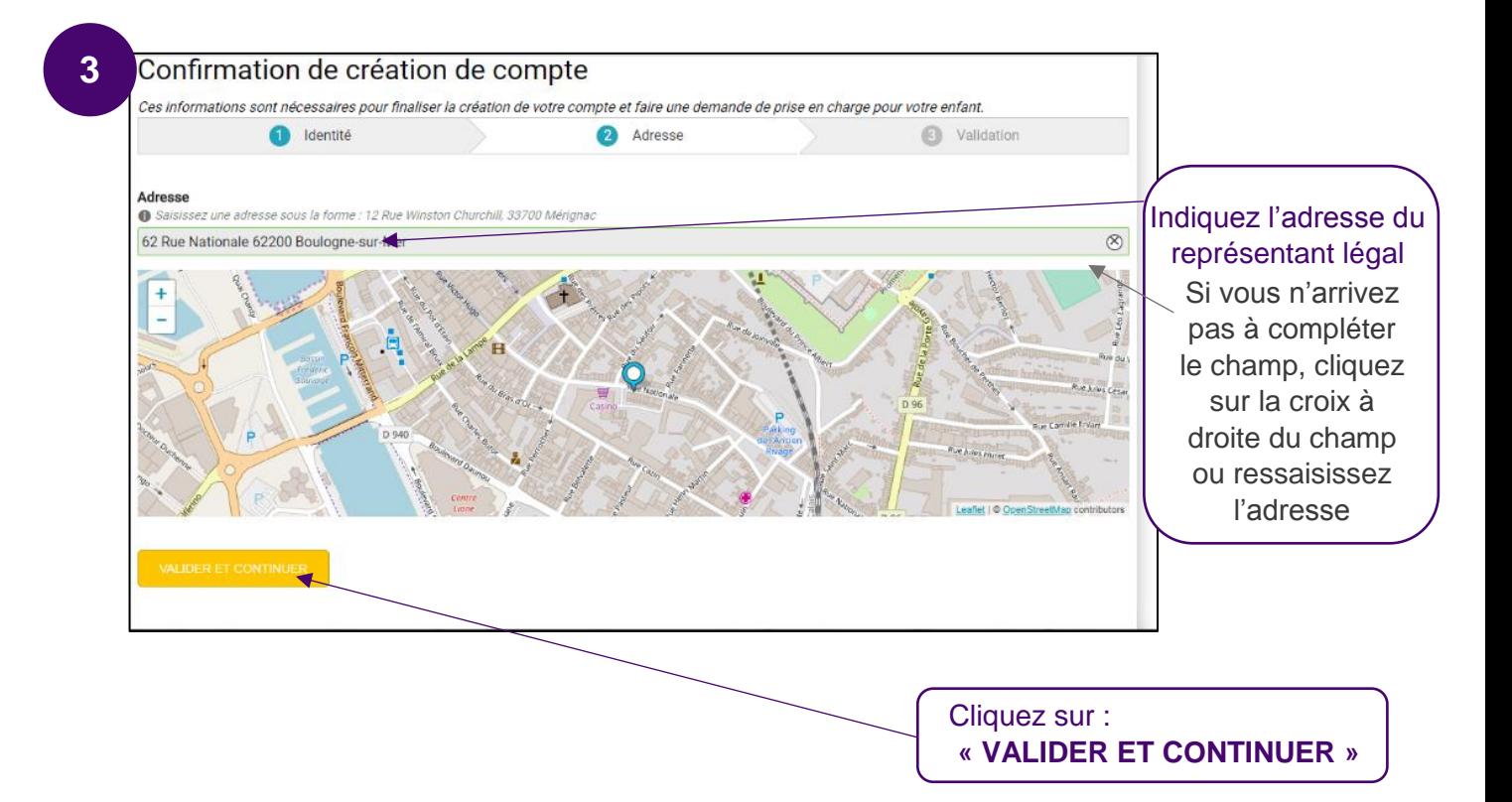

### **ETAPE 3 : Je complète le formulaire d'inscription en ligne**

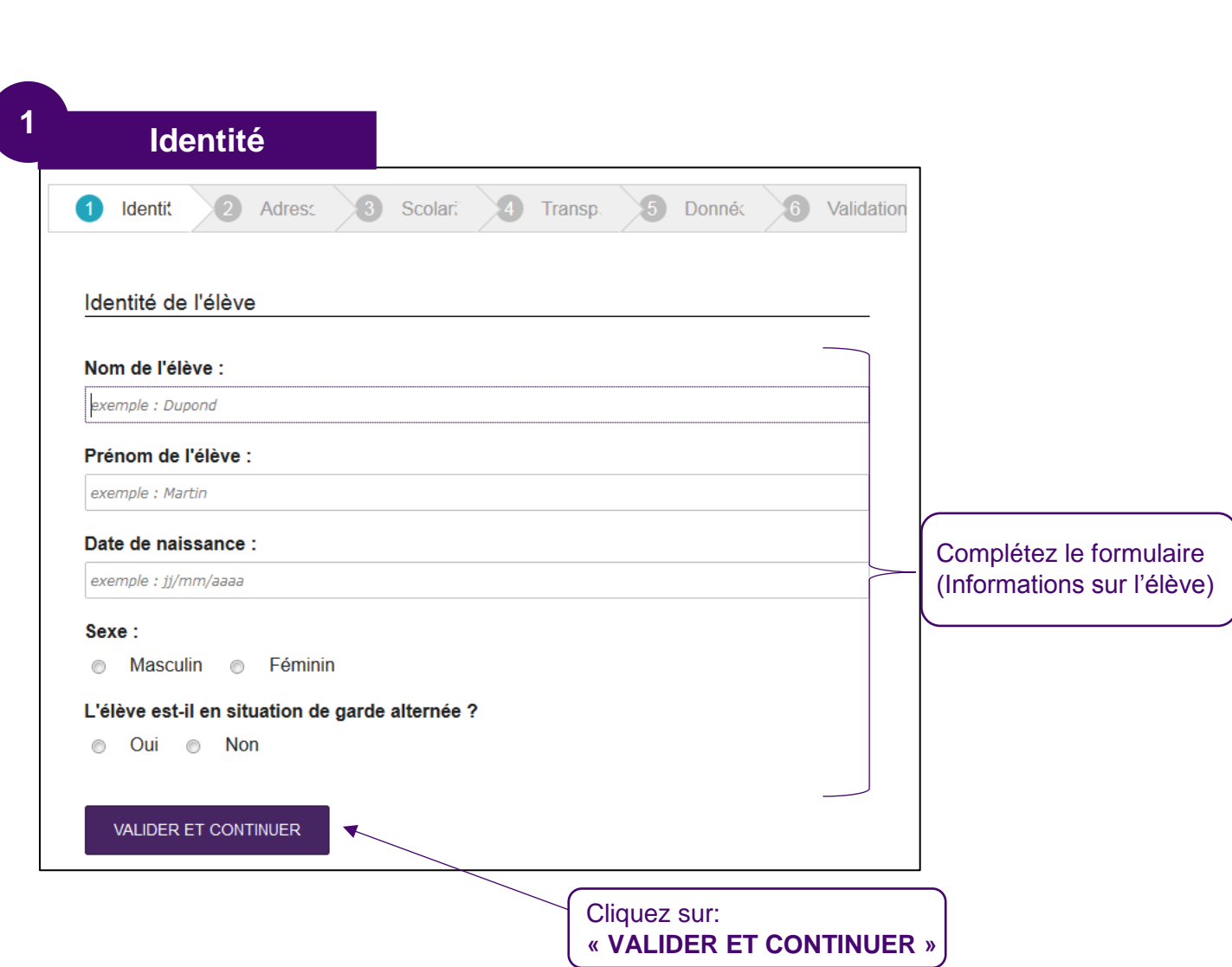

### Pour information : Si la case Garde alternée est cochée, deux pages d'adresses s'ouvriront.

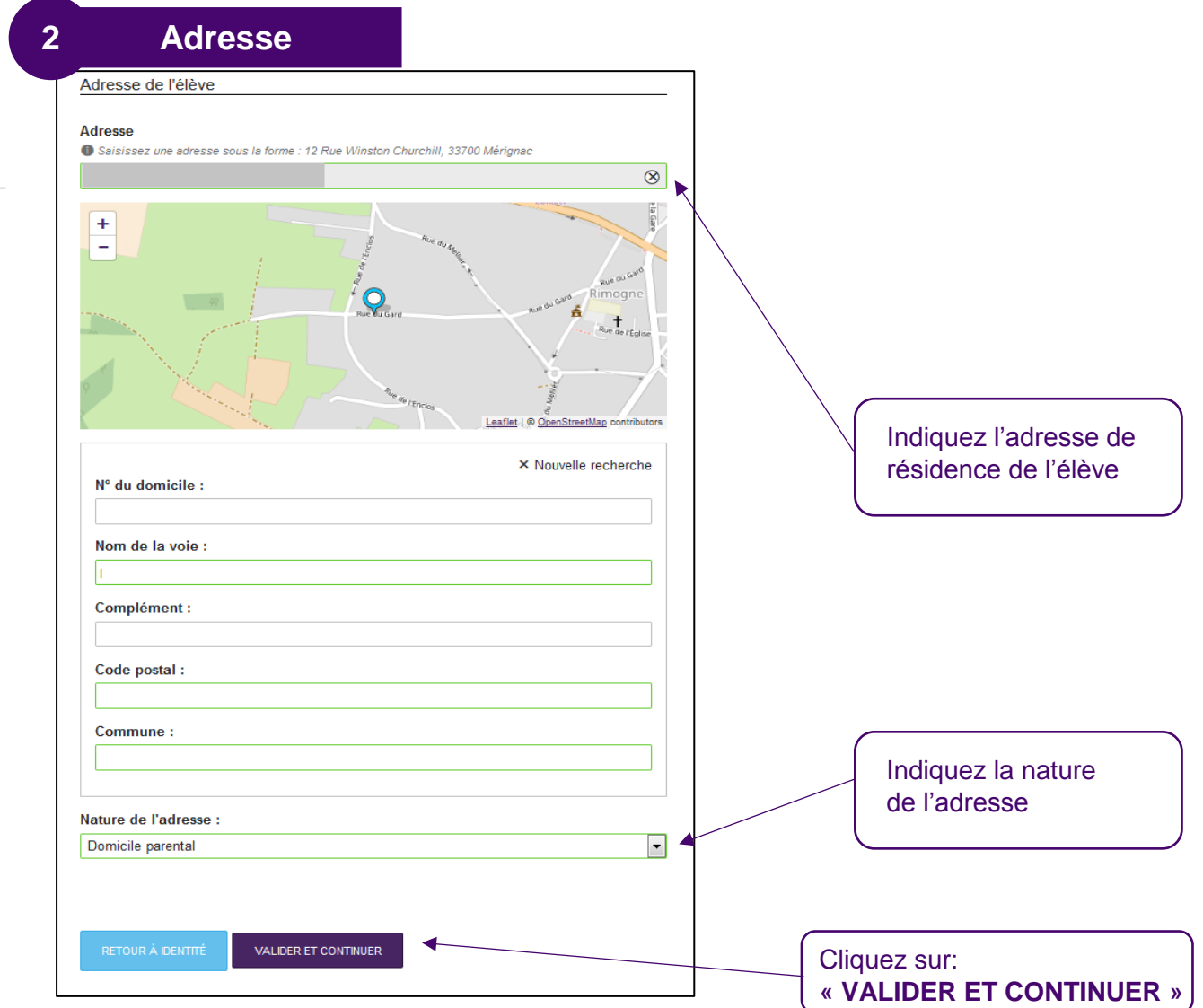

#### **Votre adresse n'est pas reconnue ?** ↳

Sélectionner « Pas dans cette liste ? Entrez votre adresse à la main ici » Complétez le formulaire

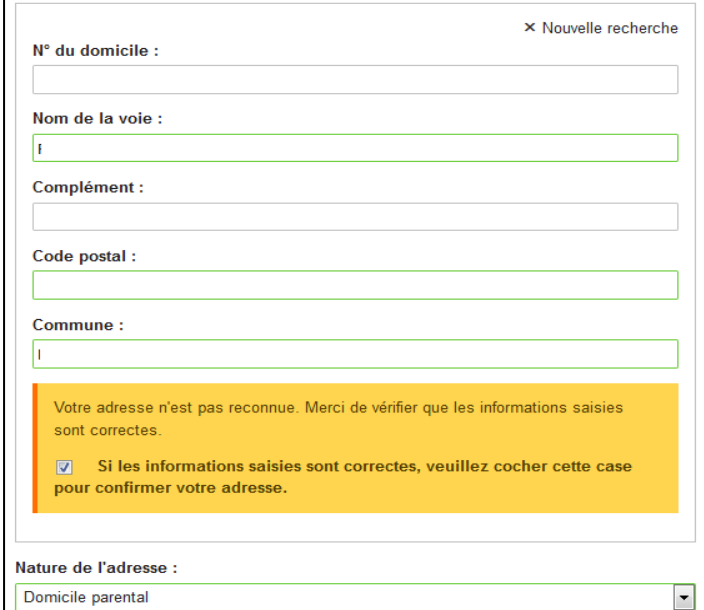

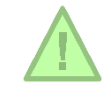

**Vérifiez bien l'adresse indiquée (Numéro, bâtiment, rue…), elle fait l'objet d'une vérification par l'établissement scolaire. Toute adresse erronée fera l'objet d'un refus de dossier.**

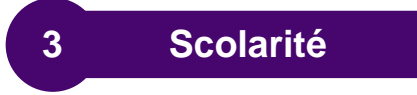

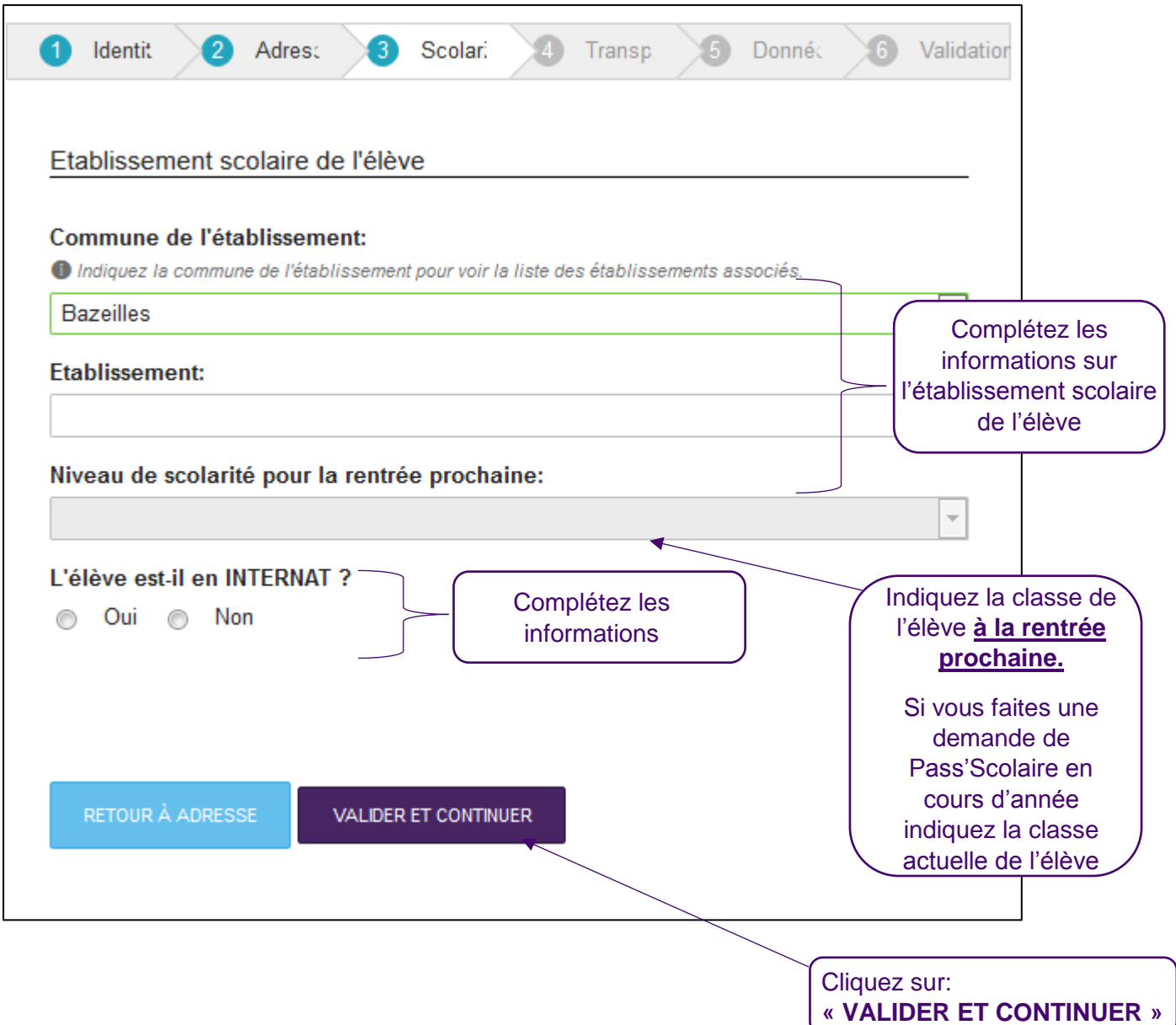

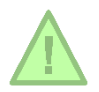

**Ces informations font l'objet d'une vérification par l'établissement scolaire. Toute information erronée fera l'objet d'un refus de dossier.**

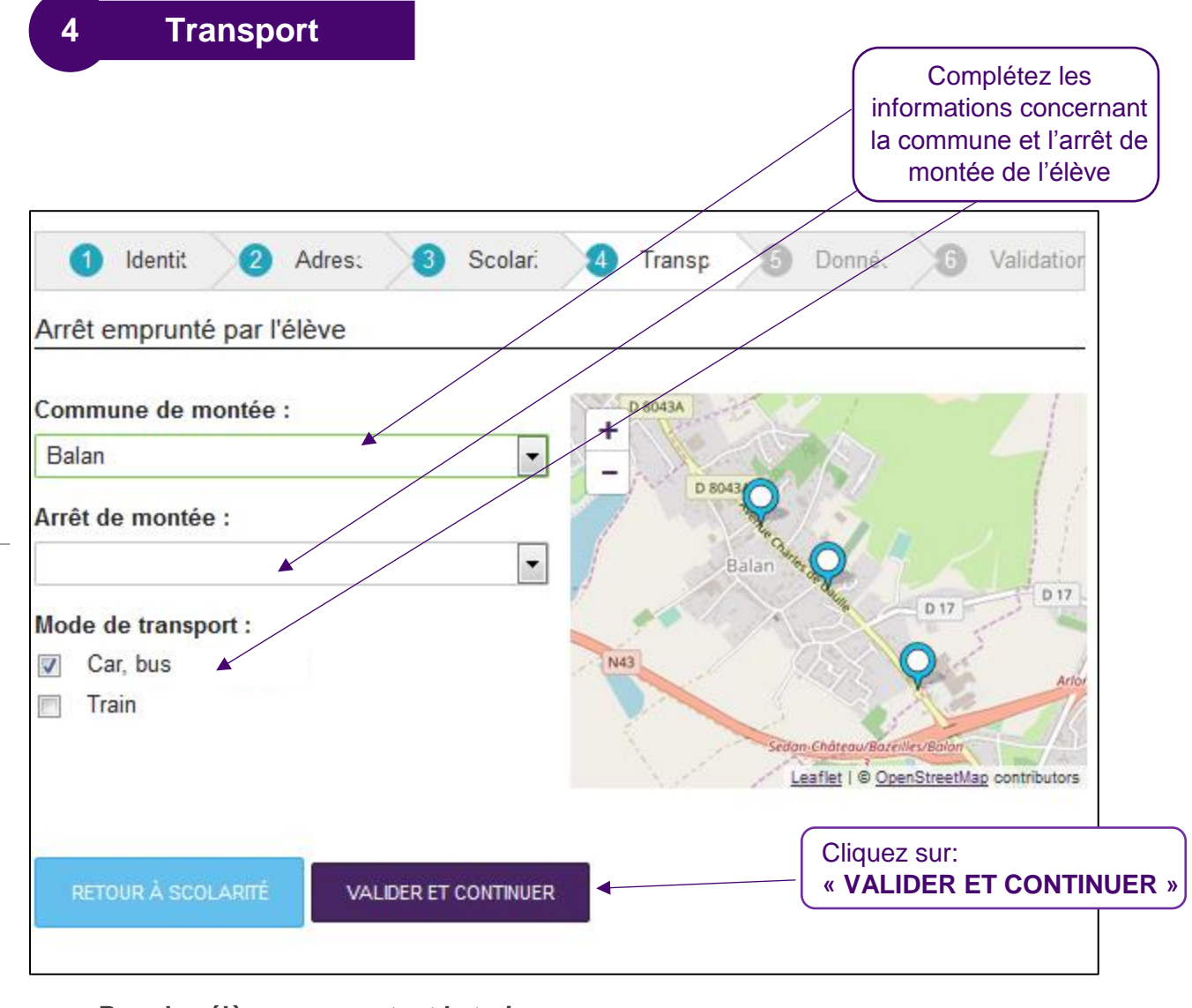

#### **Pour les élèves empruntant le train**

la demande de carte de transport scolaire se fait à partir d'un formulaire spécifique « abonnement SNCF ». Ce formulaire est disponible dans les gares SNCF ou auprès du Service Transports Scolaires d'Ardenne Métropole.

**Ces informations ont pour objectif d'affiner l'offre de transport de réseau TAC et CMS BUS.**

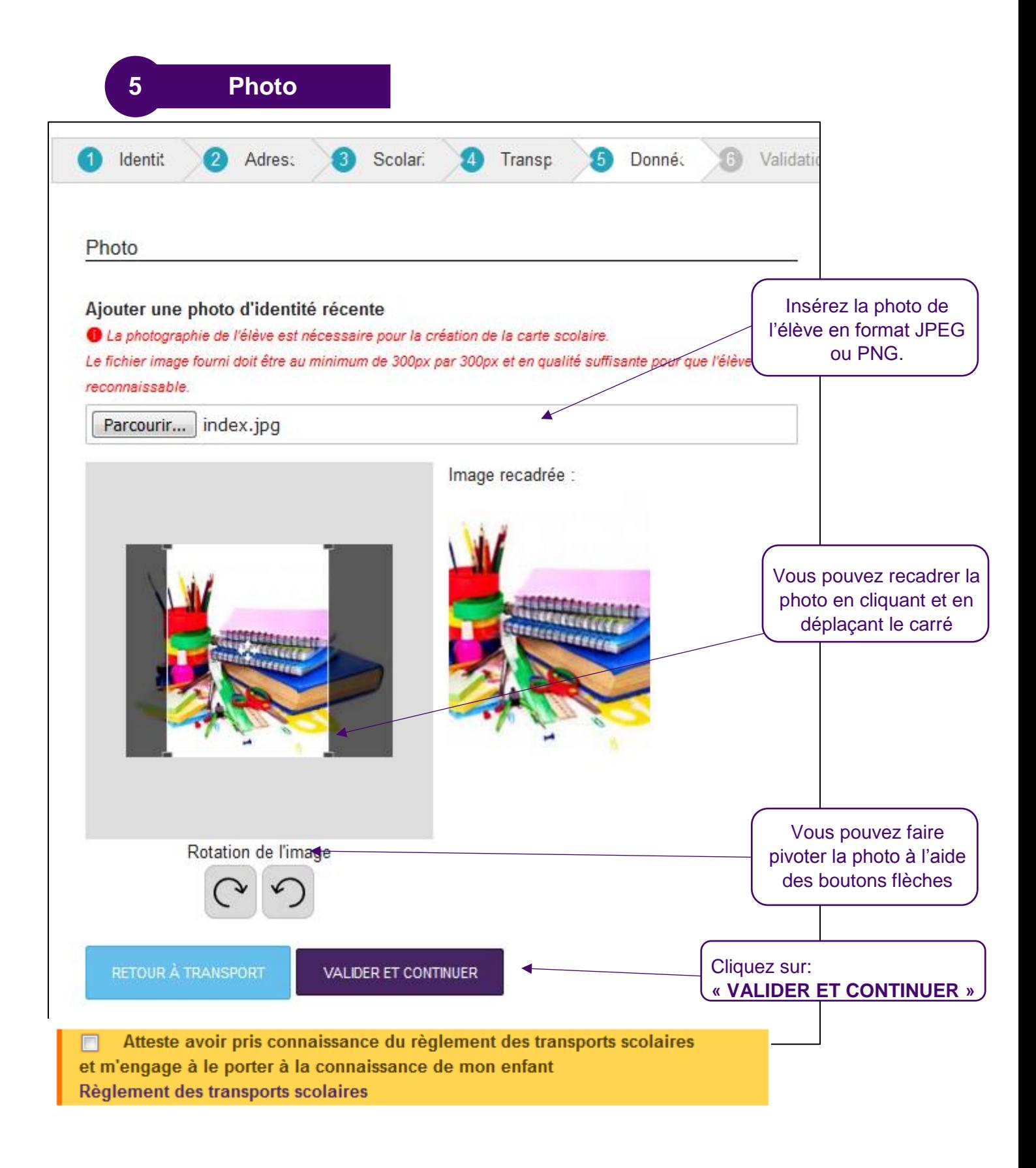

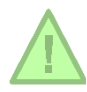

**La photo sélectionnée doit être conforme et sans filtre. Toute carte TAC avec une photo non conforme, sera soumise en cas de contrôle à une amende de 48€ pour carte falsifiée.**

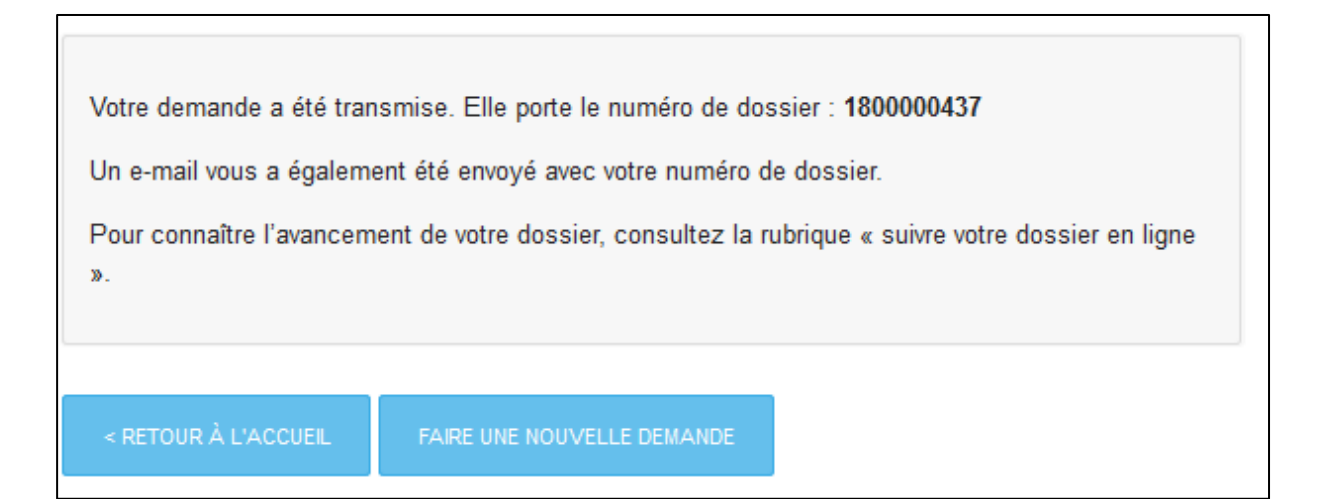

Votre demande est enregistrée. Conservez bien votre numéro de dossier. Votre dossier sera soumis à la validation de l'établissement scolaire et du réseau TAC. Attention les établissements scolaires ferment du 14 juillet au 25 août 2018, pendant cette période les délais de traitement sont allongés.

Un e-mail de confirmation reprenant votre numéro de dossier vous a été envoyé sur votre boîte mail.

**ETAPE 4 : Je suis l'avancée de mon ou mes dossiers**

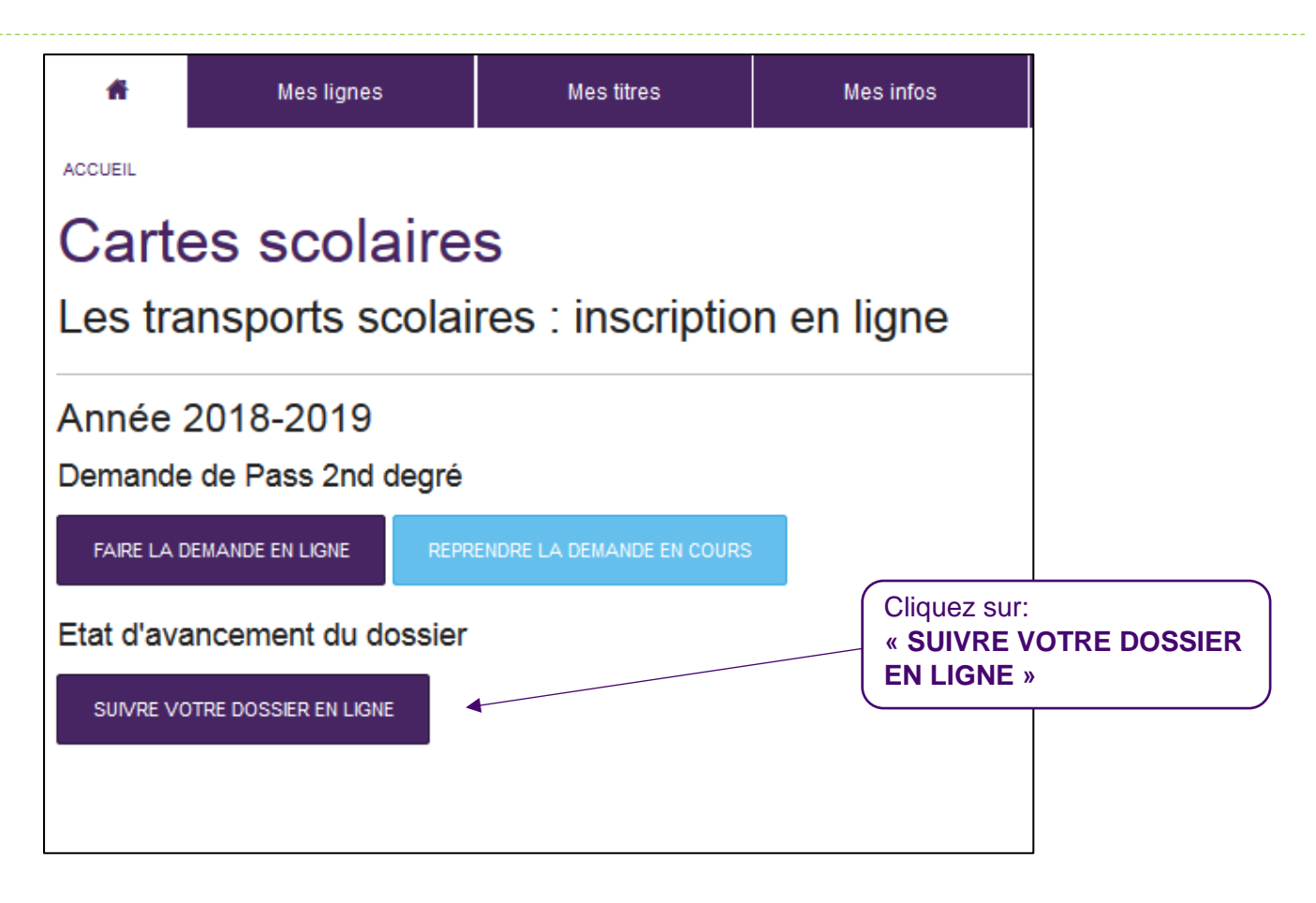

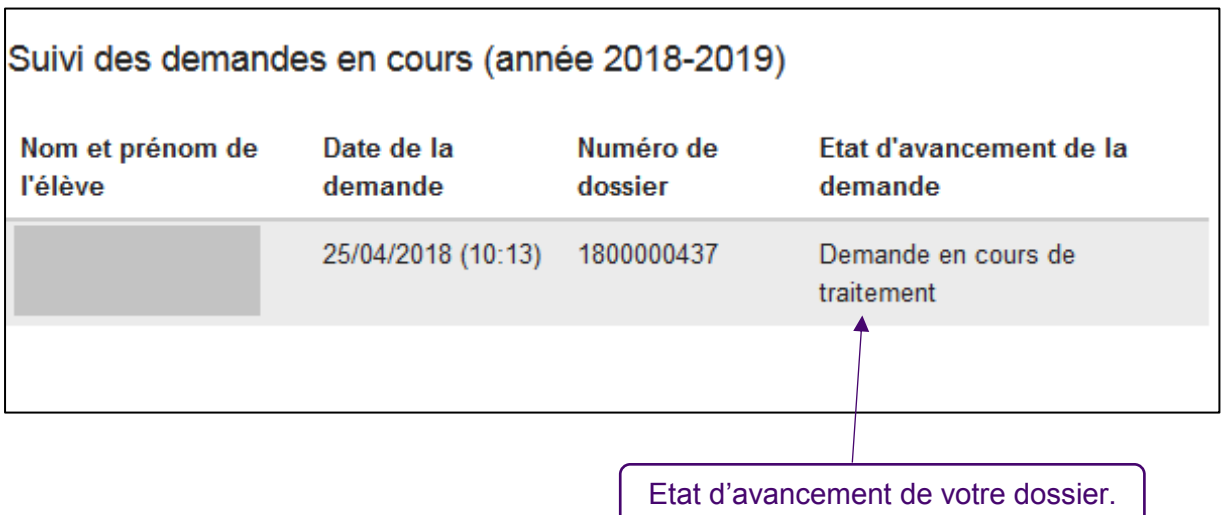

Lors de l'évolution de l'état d'avancement de votre dossier, vous recevez un e-mail, vous confirmant la validation ou le refus de votre dossier.

Une fois la phase d'inscription terminée dans l'application, **l'élève reçoit un mail de confirmation :**

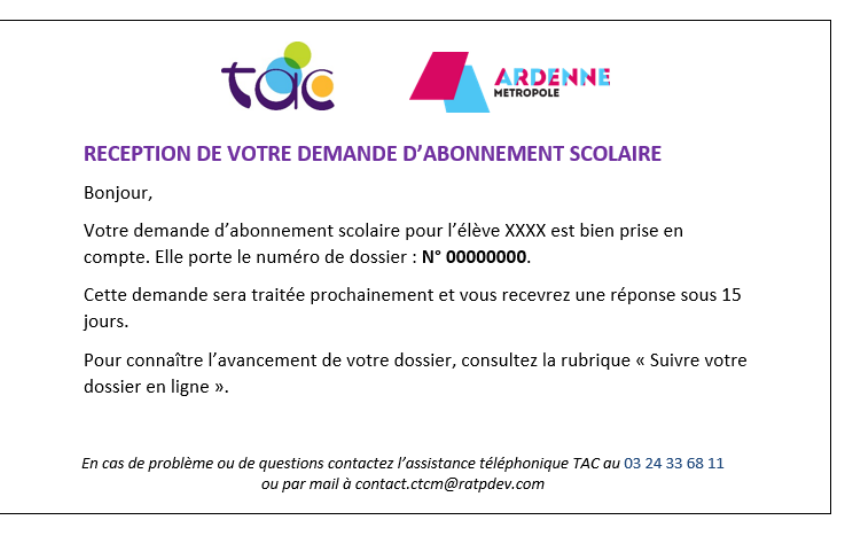

Avec la rubrique **« Suive dossier en ligne »,** le déroulement du traitement de la demande peut être consulté par l'élève ou le représentant légal. La deuxième étape est la validation de la demande de Pass 2<sup>nd</sup> degré par l'établissement dans lequel est inscrit l'élève. Dès que l'établissement scolaire aura validé le dossier, un deuxième mail sera envoyé à l'élève :

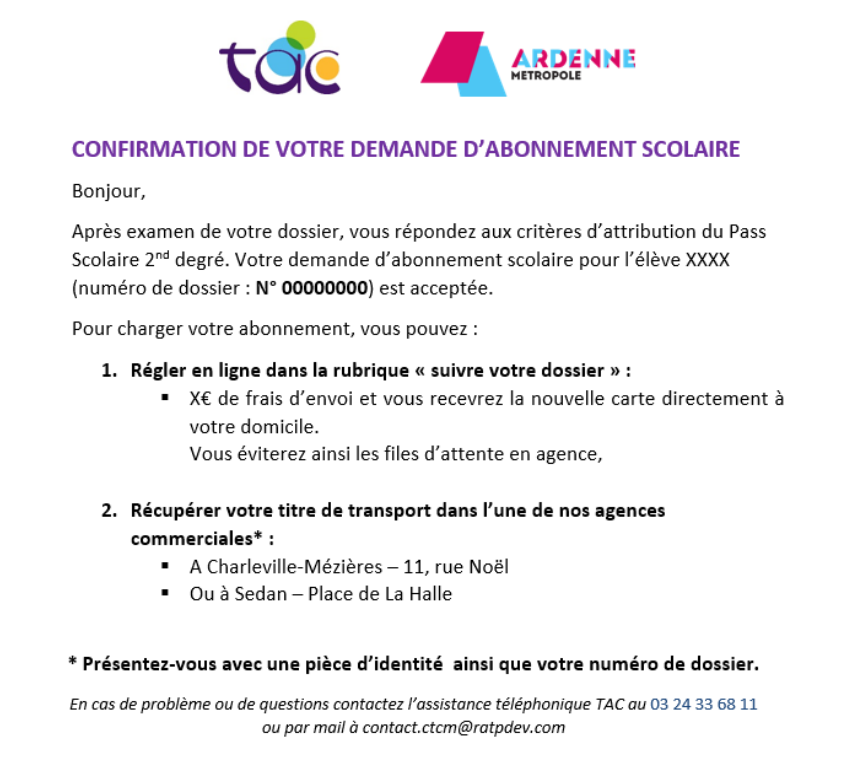

Si la demande ne respecte pas les critères de domiciliation ou de scolarisation, l'élève en sera averti par mail :

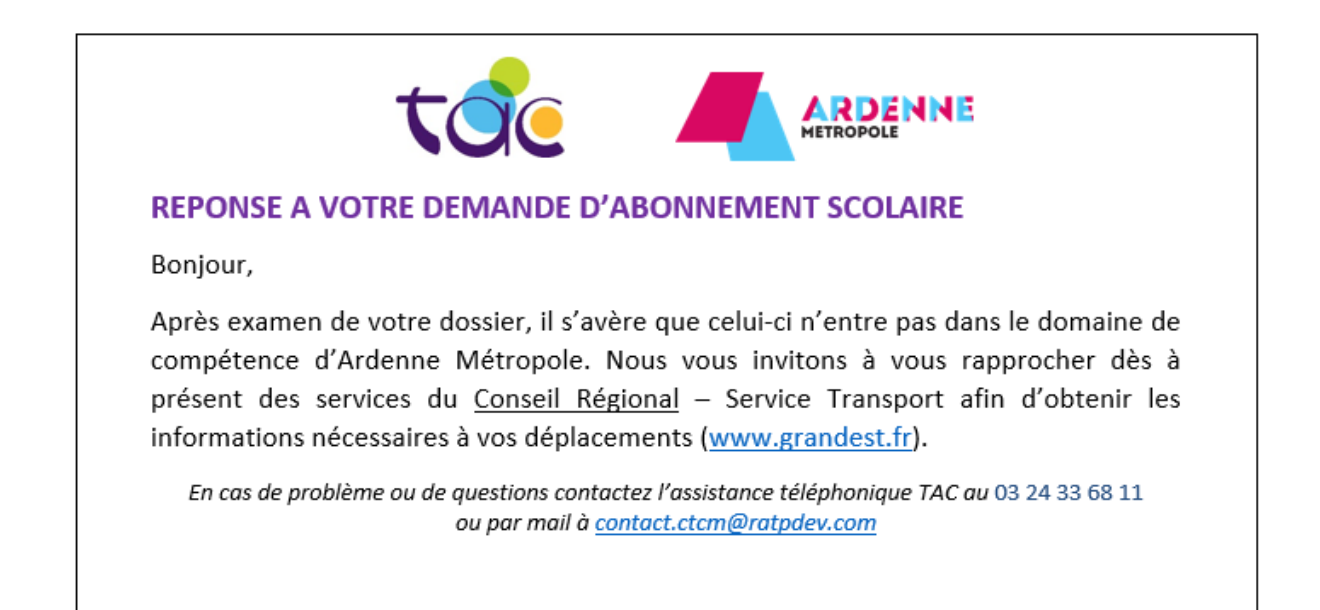

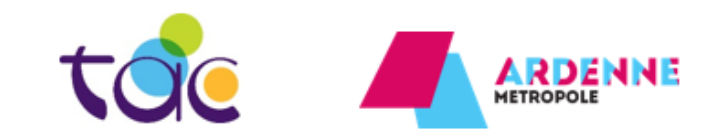

#### **REPONSE A VOTRE DEMANDE D'ABONNEMENT SCOLAIRE**

Bonjour,

Après examen de votre dossier, il s'avère que vous ne répondez pas aux critères vous permettant de bénéficier du Pass 2<sup>nd</sup> degré.

Vous pouvez néanmoins souscrire un abonnement FIDELITAC ou PASS TAC.

Pour plus d'informations rendez-vous en agence commerciale ou sur le site bustac.fr

En cas de problème ou de questions contactez l'assistance téléphonique TAC au 03 24 33 68 11 ou par mail à contact.ctcm@ratpdev.com

#### **Depuis l'e-mail reçu**

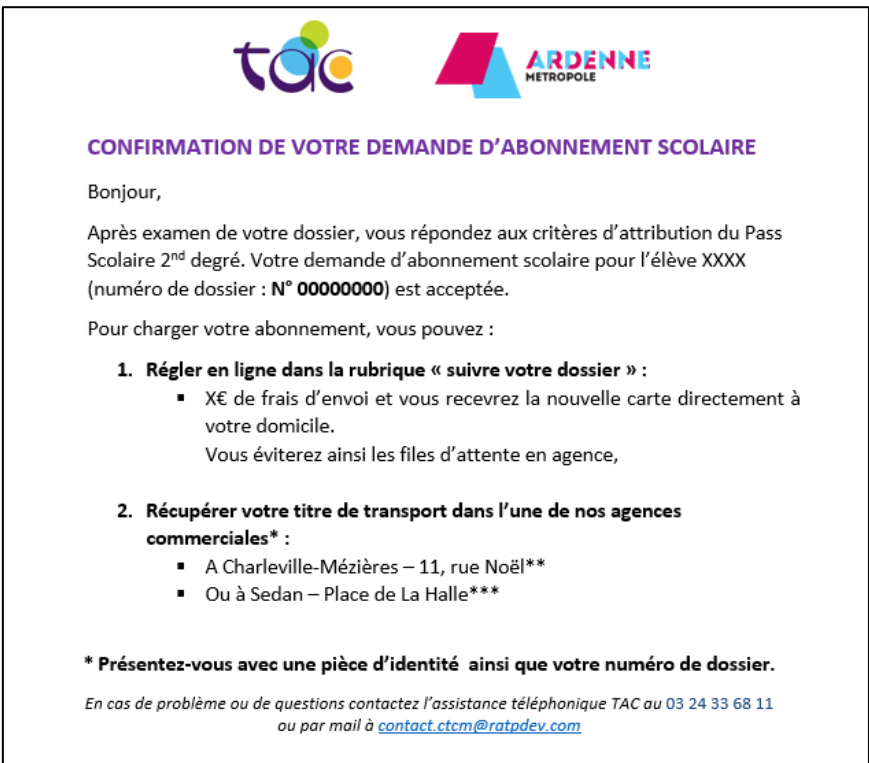

#### **Depuis « Suivre mon dossier en ligne »**

```
Je me rends sur le bustac.fr
Je me connecte à mon compte (cf. page 3)
Je me rends sur la page www.bustac.fr/cartes-scolaires/
```
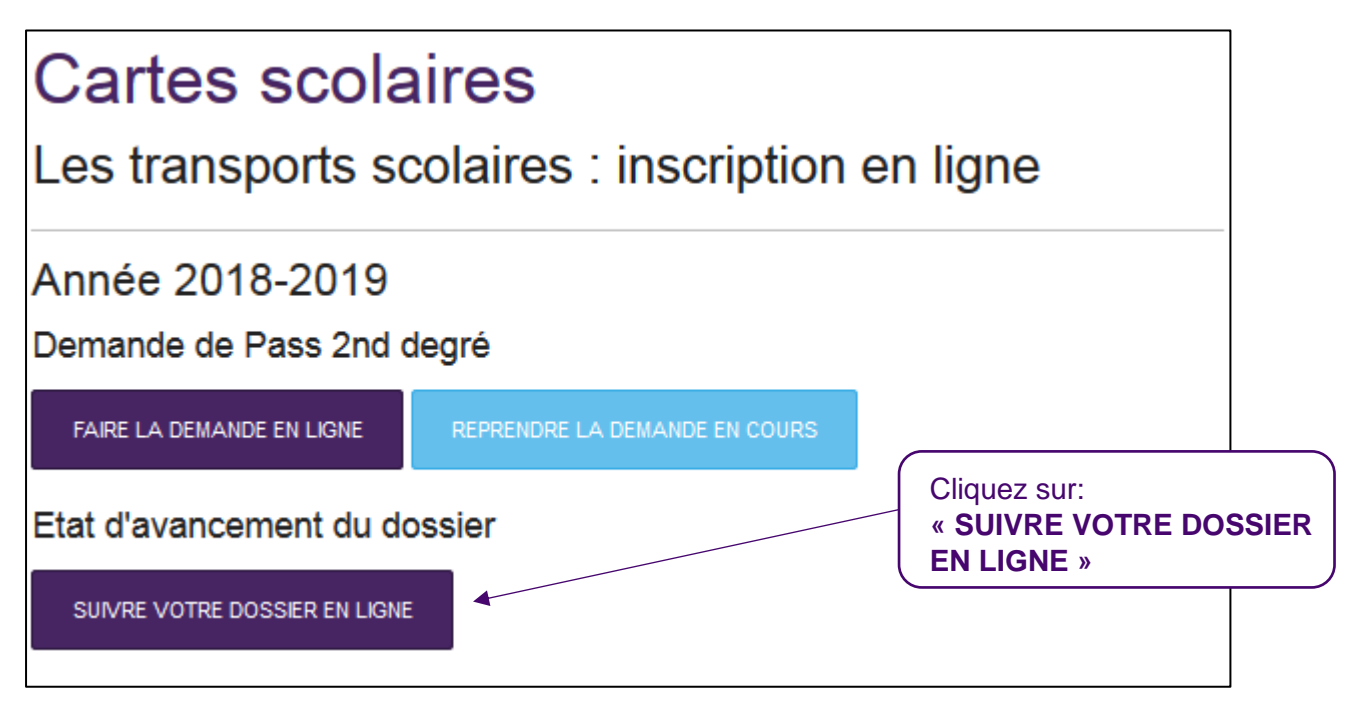

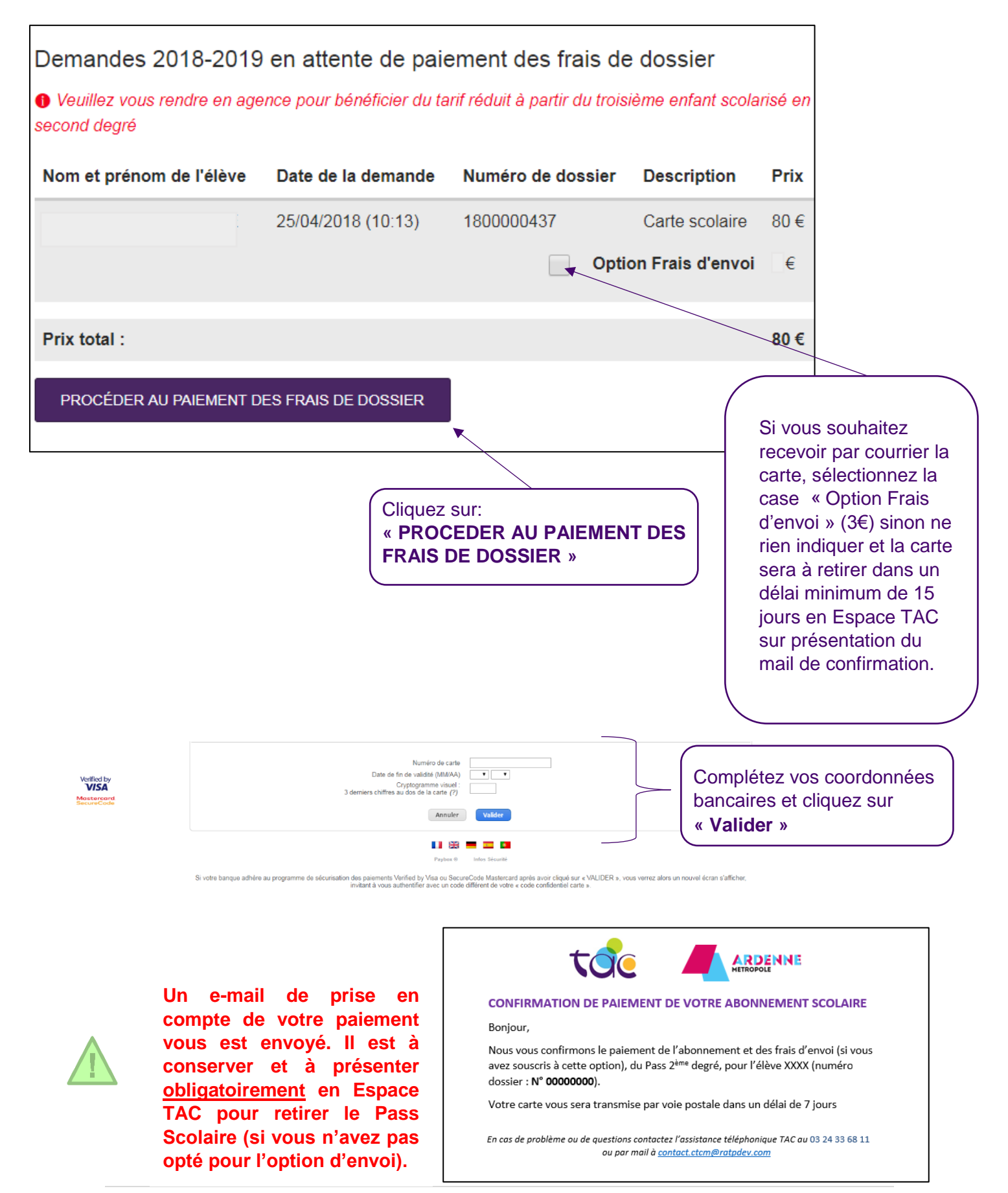

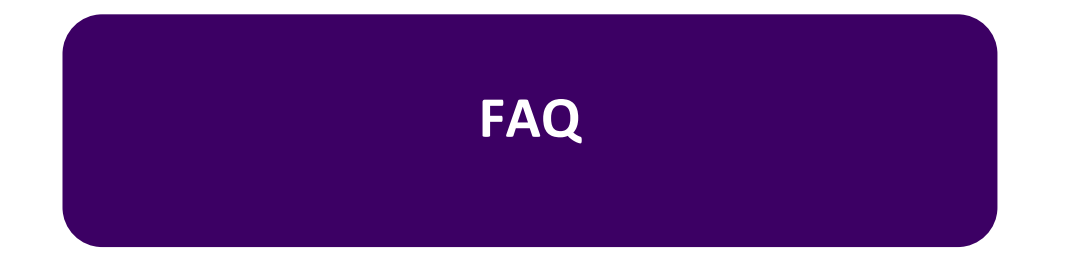

#### **LES ELEVES EN ETUDE SUPERIEURE MAIS SOUS STATUT LYCEEN, SONT-ILS ELIGIBLES A L'ABONNEMENT SCOLAIRE ?**

Non, l'abonnement scolaire 2<sup>nd</sup> degré est destiné uniquement aux élèves de la 6ème au baccalauréat.

#### **COMMENT FAUT-IL PROCÉDER POUR LES CARTES SCOLAIRES SNCF ?**

La procédure de demande de carte scolaire SNCF, **ne change pas.** La demande doit être faite via le formulaire (non téléchargeable) prévu à cet effet. Retrait de ce dernier et transmission par courrier directement à la SCNF ou aux services de transport d'Ardenne Métropole. Il est impératif que l'élève valide sa carte à chaque montée.

#### **SI L'ELEVE CHANGE D'ADRESSE EN COURS D'ANNEE, DOIT-IL LE SIGNALER ?**

**Oui,** l'abonnement scolaire est donné pour 1 an, l'élève devra indiquer sa nouvelle adresse aux Espaces TAC, par mail ou par téléphone [\(contact.ctcm@ratpdev.com](mailto:contact.ctcm@ratpdev.com) – 03 24 33 32 32).

#### **LA BILLETTIQUE A QUOI CA SERT ?**

Les titres sans contact (le système billettique) nous permettent de **mieux connaître vos habitudes de déplacement.** Adossé au système de géolocalisation des bus, le système billettique permet un suivi précis des fréquentations par ligne. Mieux appréhender la façon dont vous voyagez, c'est pouvoir optimiser l'offre de transport TAC au quotidien !

(Données collectées de manières anonymes conformément aux dispositions de la CNIL).

#### **SI L'ELEVE OUBLIE SA CARTE PASS TAC, EST-IL VERBALISABLE ?**

**Oui,** pour être en règle l'élève doit obligatoirement disposer d'un titre de transport pour voyager. En cas d'oubli de son Pass TAC, l'élève doit acheter un titre de transport pour être en règle.

#### **COMMENT L'ELEVE RECEVRA-T-IL SON PASS TAC ?**

En Espaces TAC ou par voie postale (moyennant un coût de 3€).

- Espace de Sedan\*, Place de La Halle 08200 Sedan,
- Espace de Charleville-Mézières\*\*, 11 Rue Noël 08000 Charleville-Mézières,

#### **\* Le retrait de la Carte Pass à Charleville-Mézières concerne les élèves domiciliés dans ces communes :**

Aiglemont, Arreux, Belval, Chalandry Elaire, Charleville-Mézières, Cliron, Damouzy, Fagnon, Gernelle, Gespunsart, Haudrecy, Houldizy, La Francheville, La Grandville, Les Ayvelles, Lumes, Montcy-Notre-Dame, Neufmanil, Nouzonville, Prix-Les-Mézières, Saint Laurent, Sécheval, Tournes, Ville sur Lumes, Villers-Semeuse, Warcq.

#### **\*\* Le retrait de la Carte Pass à Sedan concerne les élèves domiciliés dans ces communes :**

Balan, Balaives et Butz, Bazeilles, Bosséval et Briancourt, Boutancourt, Cheveuges, Daigny, Dom le Mesnil, Donchery, Elan, Etrépigny, Fleigneux, Flize, Floing, Francheval, Givonne, Glaire, Hannogne Saint Martin,Illy, Issancourt et Rumel, La Chapelle, La Moncelle, Nouvion sur Meuse, Noyers pont Maugis, Pouru aux Bois, Pouru Saint Rémy, Rubécourt et Lamecourt, Saint Aignan, Saint Menges, Sapogne et Feuchères, Sedan, Thelonne, Villers Cernay, Villers sur Bar, Vivier au Court, Vrigne Meuse, Vrigne aux Bois, Wadelincourt.

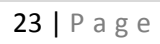

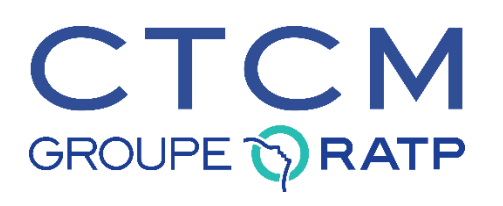

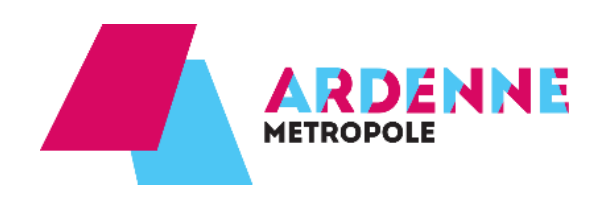

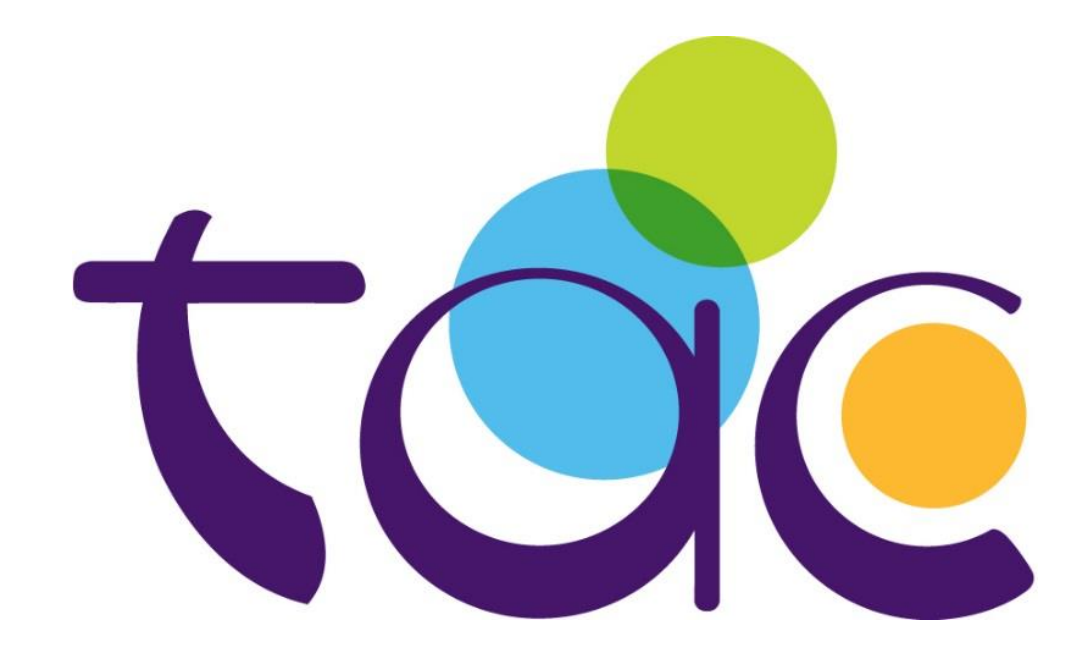